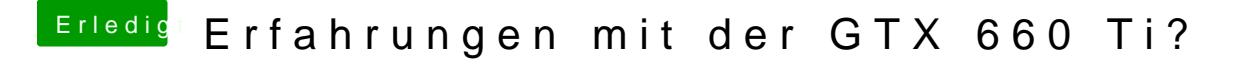

Beitrag von matze vom 29. Oktober 2012, 13:31

die gtx660 ti gehen OOB unter mac mit graphicsenabler=yes

Denke ich schon. Ich hab mit meiner gt 220 schon mit zwei Bildschirmen ge mich errinern kann sogar mit 3